# PRINCÍPIOS DE CONTROLE E SERVOMECANISMO

#### JOSÉ C. GEROMEL e RUBENS H. KOROGUI

DSCE / Faculdade de Engenharia Elétrica e de Computação UNICAMP, CP 6101, 13083 - 970, Campinas, SP, Brasil, geromel@dsce.fee.unicamp.br

Campinas, Janeiro de 2007

1 / 58

K ロンス 御 > ス ヨ > ス ヨ > 一 ヨ

#### NOTA AO LEITOR

- Este material foi preparado como suporte às aulas e é inteiramente baseado no livro texto, em fase de redação :
	- José C. Geromel e Rubens H. Korogui, Controle Linear de Sistemas Dinâmicos : Teoria, Ensaios Práticos e Exercícios, 2007.

<span id="page-1-0"></span>onde o leitor deverá encontrar maiores informações e detalhes a respeito dos tópicos aqui abordados. Sugestões, de qualquer natureza, que permitam o aprimoramento deste texto serão muito apreciadas e desde já agradecidas.

## Conteúdo

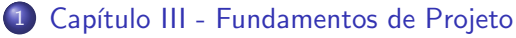

- Critérios de desempenho
- $\bullet$  Alocação de pólos
- $\bullet$  Controladores clássicos
	- $\bullet$  Atraso / Avanço
	- **o** [PID](#page-31-0)
	- [Regra de Ziegler-Nichols](#page-33-0)
- Projeto via lugar das raízes
- Projeto via resposta em frequência

3 / 58

 $\Omega$ 

<span id="page-2-0"></span>イロメ イ部メ イヨメ イヨメー

Critérios de desempenho

### Critérios de desempenho no domínio do tempo

• Como vimos anteriormente, adotando a aproximação de pólos dominantes para o sistema em malha fecha na forma

<span id="page-3-0"></span>
$$
F(s) \approx \frac{\omega_n^2}{s^2 + 2\xi\omega_n s + \omega_n^2}
$$

 $\acute{\text{e}}$  possível impor restrições ao comportamento temporal da sua resposta ao degrau em termos de :

- Valor de pico relativo à entrada  $(\psi(\xi_p))$
- $\bullet$  Tempo de estabilização ( $t_{\epsilon}$ )

através da imposição de que os pólos de  $F(s)$ , raízes da equação característica, pertençam a uma região específica do plano complexo denominada  $\Omega$ . Esta região, contida no semi-plano esquerdo, impõe restrições ao fator de amortecimento  $\xi$  e ao produto  $\xi \omega_n$ .  $(0 \times 40) \times 40$ 

Critérios de desempenho

## Critérios de desempenho no domínio da frequência

• Adotando a mesma aproximação de pólos dominantes para o sistema em malha fecha na forma

$$
F(s) \approx \frac{\omega_n^2}{s^2 + 2\xi\omega_n s + \omega_n^2}
$$

o módulo de sua resposta em freqüência (diagrama de Bode de módulo) tem as seguintes características :

● O pico e a freqüência de ressonância são tais que

$$
|F(j\omega_r)| = \max_{\omega \in \mathbb{R}} |F(j\omega)|
$$

• A largura de faixa corresponde ao intervalo de frequências  $[0, W]$  de tal forma que

$$
|F(jW)| = \frac{1}{\sqrt{2}} |F(j0)|
$$

Critérios de desempenho

### Critérios de desempenho no domínio da frequência

• Calculando  $|F(j\omega)|$  notamos que

$$
\xi \geq 1/\sqrt{2} \implies \max_{\omega \in \mathbb{R}} |F(j\omega)| = |F(j0)| = 1
$$

 $\bullet$  Calculando a derivada de  $|F(j\omega)|$  notamos que

$$
0 < \xi \leq 1/\sqrt{2} \implies \max_{\omega \in \mathbb{R}} |F(j\omega)| = \underbrace{\frac{1}{2\xi\sqrt{1-\xi^2}}}_{\phi(\xi)}
$$

sendo que o máximo ocorre para a freqüência de ressonância

$$
\omega_r = \omega_n \sqrt{1 - 2\xi^2}
$$

O pico de ressonância depende exclusivamente do fator de amortecimento. Como  $\phi(\xi)$  é uma função decrescente de  $\xi \in (0, 1/\sqrt{2}]$  então  $0 < \xi_q \leq \xi \leq 1/\sqrt{2} \Longrightarrow |F(j\omega)| \leq \phi(\xi_q)$ para todo  $\omega \in \mathbb{R}$ . K ロ ▶ K @ ▶ K 경 ▶ K 경 ▶ X 경  $\Omega$ 

6 / 58

Critérios de desempenho

#### Critérios de desempenho no domínio da frequência

• Como 
$$
F(j0) = 1
$$
, a condição  $|F(jW)|^2 = 1/2$  se expressa  

$$
\left(1 - \left(W\right)^2\right)^2 + 4\epsilon^2 \left(W\right)^2 = 2
$$

$$
\left(1 - \left(\frac{W}{\omega_n}\right)^2\right) + 4\xi^2 \left(\frac{W}{\omega_n}\right)^2 = 2
$$

Portanto, verifica-se que W é proporcional a  $\omega_n$  e é uma função decrescente do fator de amortecimento. Alguns valores particulares importantes de  $W$  são os seguintes :

$$
\xi = 0 \implies W = \left(\sqrt{1 + \sqrt{2}}\right) \omega_n
$$

$$
\xi = 1/\sqrt{2} \implies W = \omega_n
$$

$$
\xi = 1 \implies W = \left(\sqrt{-1 + \sqrt{2}}\right) \omega_n
$$

Adotamos a aproximação  $W \approx \omega_n$  independente do fator de amortecimento! 

Critérios de desempenho

### Critérios de desempenho no domínio da frequência

- Com respeito ao pico de ressonância e à largura de faixa, é importante notarmos o seguinte :
	- **Estabelecer um limitante superior ao pico de ressonância é** equivalente a estabelecer um limitante inferior para o fator de amortecimento.
	- $\bullet$  Quanto maior a largura de faixa W, menor será o tempo de estabilização (a resposta será mais rápida).
	- $\bullet$  Quanto maior a largura de faixa W, maior será a sensibilidade devido à perturbações não modeladas (ruídos).

Estas especificações no domínio da freqüência determinam um conjunto  $Ω$  onde as raízes da equação característica devem estar localizadas. Este conjunto  $\Omega$  é dado por

 $\text{Re}(s) < 0$ ,  $|\text{Re}(s)| \geq \xi_q |s|$ ,  $W_{\text{min}} \leq |\text{Re}(s)| \leq \xi_q W_{\text{max}}$ 

 $\mathbf{E} = \mathbf{A} \oplus \mathbf{A} + \mathbf{A} \oplus \mathbf{A} + \mathbf{A} \oplus \mathbf{A} + \mathbf{A} \oplus \mathbf{A}$ 

Critérios de desempenho

## Critérios de desempenho no domínio da frequência

- Por exemplo, podemos determinar o conjunto  $\Omega$  que permite impor à resposta em freqüência as características :
	- max $_{\omega \in \mathbb{R}} |F(j\omega)| \leq 1.23$
	- 0.30  $[\text{rad/s}] \leq W \leq 4.41 \text{ [rad/s]}$

Com a primeira condição temos

$$
\phi(\xi_q)=1.23 \implies \xi_q \approx 0.455
$$

e, com a segunda condição

$$
0.30 \leq W \leq 4.41 \implies 0.3 \leq \sigma \leq 2
$$

E muito importante novamente observar que o limitante ´ inferior  $-2 < -\sigma$  implica em limitar a sensibilidade do sistema face à presença de ruídos na sua entrada.

<span id="page-8-0"></span> $\mathbf{E} = \mathbf{A} \oplus \mathbf{A} + \mathbf{A} \oplus \mathbf{A} + \mathbf{A} \oplus \mathbf{A} + \mathbf{A} \oplus \mathbf{A}$ 

#### Critérios de desempenho

#### Critérios de desempenho no domínio da frequência

• Abaixo, à esquerda, vemos as respostas em frequência de dois sistemas com  $\xi = 0.455$  e larguras de faixa  $W_1 = 0.66$  [rad/s] e  $W_2 = 4.41 \text{[rad/s]}$ . À direita, vemos as respectivas respostas  $y(t)$  correspondentes à entrada  $r(t) = 1 + 0.2$ sen $(10t)$  para todo  $t > 0$ . Nota-se claramente que a saída do sistema com maior  $W$  é mais contaminada pelo ruído presente na entrada!

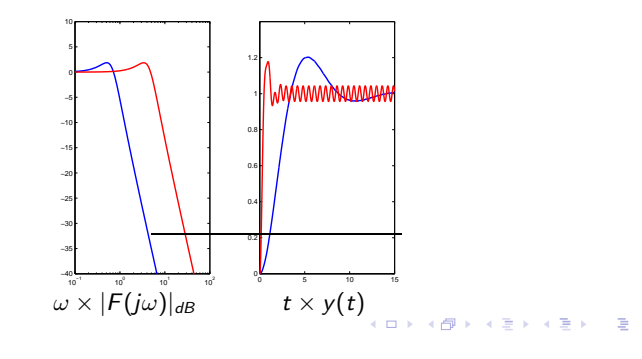

10 / 58

Critérios de desempenho

#### Critérios de desempenho no domínio da frequência

 $\bullet$  Dois outros critérios de desempenho são definidos através do diagrama de Nyquist (ou dos diagramas de Bode). São as Margens de Ganho  $(MG)$  e de Fase  $(MF)$ . Como os pólos do sistema em malha fechada são raízes de  $1 + C(s)G(s) = 0$ , a figura abaixo mostra o mapeamento de  $C(j\omega)G(j\omega)$  para  $\omega > 0$ . Os valores de MG e MF permitem avaliar a "distância" do diagrama até o ponto crítico  $-1 + i0$ .

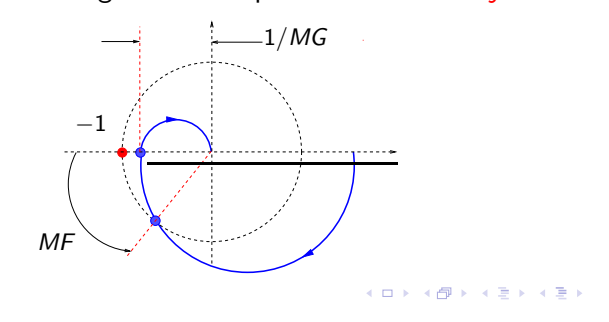

11 / 58

Critérios de desempenho

### Critérios de desempenho no domínio da frequência

- A partir da figura anterior, com o diagrama de Nyquist de  $C(s)G(s)$ , podemos determinar as margens de ganho e de fase. O mesmo pode ser feito a partir dos Diagramas de Bode de módulo e de fase :
	- Margem de Ganho : Com o diagrama de fase, determina-se a freqüência  $\omega_f$  de tal forma que  $\angle C(j\omega_f)G(j\omega_f) = -180^\circ$ . Para esta freqüência o diagrama de módulo fornece  $|C(j\omega_f)G(j\omega_f)|_{dB}$  e

$$
MG=-|C(j\omega_f)G(j\omega_f)|_{dB}
$$

• Margem de Fase : Com o diagrama de módulo, determina-se a frequência  $\omega_{g}$  de tal forma que  $|C(j\omega_{g})G(j\omega_{g})|_{dB} = 0$  dB. Para esta freqüência o diagrama de fase fornece  $\angle C(j\omega_{\sigma})G(j\omega_{\sigma})$  e

$$
\textit{MF}=180^o + \angle C(j\omega_g)G(j\omega_g)
$$

<span id="page-11-0"></span>K ロ ▶ K @ ▶ K 할 > K 할 > → 할 → 9 Q Q

#### Critérios de desempenho

#### Critérios de desempenho no domínio da frequência

- $\bullet$  Para sistemas com  $C(s)G(s)$  estável, a condição de estabilidade em malha fechada requer  $N_{crit} = 0$ . Assim sendo,  $MG > 0$  e  $MF > 0$  indicam margens de estabilidade.
- Lembrando que

$$
G(s) = \frac{\omega_n^2}{s(s + 2\xi\omega_n)}, \ C(s) = 1 \implies F(s) = \frac{\omega_n^2}{s^2 + 2\xi\omega_n s + \omega_n^2}
$$

obtemos  $MG = +\infty$  e

$$
MF = \text{tg}^{-1}\left(\frac{2\xi}{\sqrt{\sqrt{1+4\xi^4}-2\xi^2}}\right)
$$

Para valores de  $0.3 < \xi < 0.7$  podemos adotar a aproximação  $MF \approx 100\xi$  expressa em graus. A margem de fase é uma função cresc[en](#page-11-0)te do fator de amortecimen[to.](#page-13-0)  $OQ$ 

Critérios de desempenho

#### Critérios de desempenho em regime permanente

 $\bullet$  Como já foi colocado em evidência, após o transitório, a saída do sistema em malha fechada deve tender para o sinal de referência. Isto requer que

$$
\varepsilon_{\text{per}} = \lim_{t \to \infty} (r(t) - y(t))
$$

seja nulo (ou menor que um valor aceitável). Sem ter nenhuma informação a priori sobre o sinal de referência adotam-se os sinais padronizados

<span id="page-13-0"></span>
$$
\hat{r}(s) = \frac{1}{s^k}, k = 1, 2, \cdots
$$

de tal forma que para  $k = 1$  a entrada é um degrau unitário, para  $k = 2$  uma rampa unitária, para  $k = 3$  uma parábola unitária e assim sucessivamente. Note que para  $k = 0$  a entrada é um impulso unitário e  $\varepsilon_{per} = 0$  como consequência da estabilidade em malha fechada.  $\Omega$ 

Critérios de desempenho

#### Critérios de desempenho em regime permanente

• Como veremos em seguida, a definição abaixo coloca em evidência uma propriedade estrutural de sistemas dinâmicos que é de singular importância no estudo de regime permanente.

#### Definição (Tipo de sistemas)

Um sistema dinâmico a tempo contínuo com  $k > 0$  pólos na origem  $(s = 0)$  é dito sistema do tipo k.

Os seguintes aspectos devem ser observados :

- $\bullet$  Sistemas do tipo k não são assintoticamente estáveis.
- $\bullet$  A realimentação de um sistema do tipo k que resulte em uma função de transferência assintoticamente estável, deixa de ser do tipo k.
- $\bullet$  De forma similar, uma função de transferência com k pólos na origem é dita ser do tipo  $k$ . K ロ ▶ K @ ▶ K 할 > K 할 > → 할 → 9 Q Q

Critérios de desempenho

#### Critérios de desempenho em regime permanente

De maneira algo surpreendente, o lema a seguir estabelece a relação entre tipo e erro em regime permanente.

#### Lema (Erro em regime permanente)

Considere um sistema em malha fechada com realimentação unitária e assintoticamente estável. O erro em regime permanente devido à entrada  $\hat{r}(s) = 1/s^k, k = 1, \cdots$  é nulo se e somente se a função de transferência  $C(s)G(s)$  for, no mínimo, do tipo k.

Para provar este lema consideramos  $C(s)G(s)$  do tipo  $\ell$  e calculamos o erro em regime permanente com auxílio do Teorema do valor final :

$$
\varepsilon_{\text{per}} = \lim_{s \to 0} \left( \frac{s}{1 + C(s)G(s)} \right) \left( \frac{1}{s^k} \right)
$$

<span id="page-15-0"></span>K ロ > K @ > K 평 > K 평 > 시 평 :

Critérios de desempenho

#### Critérios de desempenho em regime permanente

O limite anteriormente indicado pode ser calculado sem nenhuma dificuldade, sendo dado por

$$
\varepsilon_{\text{per}} = \begin{cases} \frac{1}{1+K_0}, & k = 1\\ \frac{1}{K_{k-1}}, & k \ge 2 \end{cases}
$$

onde para  $k = 1, \dots$ , temos

$$
K_{k-1} = \lim_{s \to 0} s^{k-1} C(s) G(s)
$$
  
= 
$$
\begin{cases} \pm \infty, & 1 \leq k \leq \ell \\ \text{constante}, & k = \ell + 1 \\ 0, & k \geq \ell + 2 \end{cases}
$$

ou seja, o erro de regime permanente  $\varepsilon_{per}$  correspondente à entrada  $\hat{r}(s) = 1/s^k$  é nulo se e somente se o tipo da função de transferência  $C(s)G(s)$  for  $\ell \geq k \geq 1$ .

Critérios de desempenho

#### Critérios de desempenho em regime permanente

- Com os cálculos anteriores podemos concluir que :
	- Se o tipo de  $C(s)G(s)$  for  $\ell > 1$  então os erros em regime permanente para todas as entradas  $\hat{r}(s) = 1/s^k$  com  $1 \leq k \leq \ell$  serão nulos.
	- Além disso, para a entrada  $\hat{r}(s) = 1/s^{\ell+1}$  o erro será finito e poderá ser calculado a partir da constante

$$
K_{\ell}=\lim_{s\to 0}s^{\ell}C(s)G(s)
$$

que será não nula e finita.

- Para entradas  $\hat{r}(s) = 1/s^k$  com  $k \geq \ell + 2$  o erro em regime permanente será ilimitado.
- As três primeiras constantes  $K_0$ ,  $K_1$  e  $K_2$  recebem denominações especiais, a saber : constante de posição  $(K_p)$ , de velocidade  $(K_v)$  e de aceleração  $(K_a)$ .

#### Critérios de desempenho

#### Exemplo

O motor de corrente cont´ınua estudado anteriormente tem função de transferência

$$
G(s) = \frac{1}{14s^2 + 15s + 2}
$$

Para ilustração, vamos inicialmente considerar :

• Um controlador proporcional  $C(s) = \kappa > 0$ . O lugar das raízes permite concluir que o sistema em malha fechada será sempre assintoticamente estável. Porém, o erro em regime permanente para a entrada  $\hat{r}(s) = 50/s$  será

$$
\varepsilon_{\sf per}=50/(1+\kappa/2)
$$

Aumentando  $\kappa > 0$  o erro diminui. Como conseqüência (veja o lugar das raízes), a resposta se torna mais oscilatória e o fator de amortecimento diminui. 

Critérios de desempenho

#### Exemplo

- <span id="page-19-0"></span>Em seguida consideramos :
	- Um controlador integral  $C(s) = \kappa/s$ . O critério de Routh permite concluir que o sistema em malha fechada será assintoticamente estável desde que  $0 \leq \kappa \leq 30/14$ . Para estes valores de ganho, o erro em regime permanente para a entrada  $\hat{r}(s) = 50/s$  será nulo pois  $C(s)G(s)$  é do tipo  $\ell = 1$ .
	- O valor do ganho pode ser determinado levando-se em conta outros critérios. Neste caso, o lugar das raízes permite verificar que para  $\kappa \approx 0.072$  o tempo de estabilização é minimizado e, simultaneamente, o fator de amortecimento dos pólos dominantes é maximizado, torna-se  $\xi \approx 1$ .
	- Para  $\kappa \approx 0.072$  não há mais oscilações na resposta ao degrau. Esta solução é melhor que aquela considerada anteriormente  $C(s) = 0.25/s$ . Verifique !

Alocação de pólos

#### Alocação de pólos

● A influência de um determinado controlador na função de transferência do sistema em malha fechada se dá através de

$$
F(s) = \frac{C(s)G(s)}{1+C(s)G(s)}
$$

sendo que a escolha de  $C(s)$  altera seus zeros e seus pólos que são as raízes da equação característica  $1 + C(s)G(s) = 0$ . Assim que o conjunto  $\Omega$  for definido, a partir dos critérios discutidos anteriormente, devemos determinar  $C(s)$  de tal forma a alocar todos os pólos de  $F(s)$  no seu interior. Neste sentido introduzimos a notação

<span id="page-20-0"></span>
$$
G(s) = \frac{N_G(s)}{D_G(s)}, \ \ C(s) = \frac{N_C(s)}{D_C(s)}
$$

#### Alocação de pólos

### Alocação de pólos

● Onde os respectivos polinômios são definidos na forma

$$
N_G(s) = \sum_{i=0}^{m_G} b_i s^i , D_G(s) = \sum_{i=0}^{n_G} a_i s^i
$$

com  $n_G > m_G$ . Da mesma forma

$$
N_C(s) = \sum_{i=0}^{m_C} \beta_i s^i , D_C(s) = \sum_{i=0}^{n_C} \alpha_i s^i
$$

com  $n_c \geq m_c$ . Note que os coeficientes dos polinômios  $N_G(s)$  e  $D_G(s)$  são conhecidos e os coeficientes dos polinômios  $N_c(s)$  e  $D_c(s)$  devem ser determinados de tal forma que os pólos de

$$
F(s) = \frac{N_C(s)N_G(s)}{D_C(s)D_G(s) + N_C(s)N_G(s)}
$$

K ロ > K @ > K 평 > K 평 > 시 평 : estejam localizados no interior de Ω. 22 / 58

Alocação de pólos

### Alocação de pólos

• Uma maneira simples de impor esta condição é escolher um polinômio  $P(s)$  de ordem  $n_c + n_G$ 

$$
P(s) = \sum_{i=0}^{n_C+n_G} p_i s^i
$$

cujas raízes estão no interior de  $\Omega$  e resolver a equação

<span id="page-22-0"></span>
$$
D_C(s)D_G(s)+N_C(s)N_G(s)=P(s)
$$

conhecida como equação Diofantina, sendo os polinômios  $N<sub>C</sub>(s)$  e  $D<sub>C</sub>(s)$  suas incógnitas. Observe que ao realizarmos os dois produtos de polinômios obtemos, no lado esquerdo, um polinômio de grau  $n_c + n_G$  que deve ser igualado a  $P(s)$ . Isto é feito igualando-se todos os coeficientes dos termos de mesmo grau.

#### Alocação de pólos

### Alocação de pólos

Coletando nos vetores  $\alpha \in \mathbb{R}^{n_c+1}$ ,  $\beta \in \mathbb{R}^{m_c+1}$  e  $p \in \mathbb{R}^{n_C+n_G+1}$  os coeficientes de  $D_C(s)$ ,  $N_C(s)$  e  $P(s)$ respectivamente, definindo as matrizes de Silvester associadas aos polinômios  $D_G(s)$  e  $N_G(s)$  ou seja

$$
S_D = \begin{bmatrix} a_0 & 0 & \cdots & 0 \\ a_1 & a_0 & \cdots & 0 \\ \vdots & \vdots & \cdots & a_{n_G} \end{bmatrix} \in \mathbb{R}^{(n_C + n_G + 1) \times (n_C + 1)}
$$

$$
S_N = \begin{bmatrix} b_0 & 0 & \cdots & 0 \\ b_1 & b_0 & \cdots & 0 \\ \vdots & \vdots & \cdots & b_{m_G} \end{bmatrix} \in \mathbb{R}^{(n_C + n_G + 1) \times (m_C + 1)}
$$
a equação Diofantina se escreve na forma final

$$
\left[\begin{array}{cc} S_D & S_N \end{array}\right] \left[\begin{array}{c} \alpha \\ \beta \end{array}\right] = p \tag{24.58}
$$

#### Alocação de pólos

### Alocação de <u>pólos</u>

• Cuja solução, expressa como

$$
\left[\begin{array}{c} \alpha \\ \beta \end{array}\right] = (S'S)^{-1}S'p \ , \ S = \left[\begin{array}{cc} S_D & S_N \end{array}\right]
$$

permite as seguintes considerações :

- Se  $n_c \geq m_c \geq n_G 1$ , o número de incógnitas pode exceder o número de equações. Neste caso, existem vários controladores que posicionam os pólos nas posições escolhidas. Portanto, com  $n_C = m_C = n_G - 1$  obtém-se o controlador de ordem mínima,  $S$  é quadrada e a solução é dada por  $S^{-1}p$ .
- <span id="page-24-0"></span>• Se  $n_c > m_c$  mas  $m_c < n_c - 1$ , o número de incógnitas é menor que o número de equações. Neste caso, geralmente não existe nenhum controlador que posicione os pólos nas posições desejadas. A solução acima gera um polinômio  $\tilde{P}(s)$ "próximo" de  $P(s)$ . A posição efetiva dos pólos deve ser verificada a posteriori.  $\mathbf{E} = \mathbf{A} \oplus \mathbf{B} + \mathbf{A} \oplus \mathbf{B} + \mathbf{A} \oplus \mathbf{B} + \mathbf{A} \oplus \mathbf{A}$

#### Alocação de pólos

### Exemplo

 $\bullet$  Desejamos controlar o motor de corrente contínua com função de transferência

$$
G(s) = \frac{1}{14s^2 + 15s + 2}
$$

para que o erro ao degrau  $\hat{r}(s) = 50/s$  seja nulo. Para isto, devemos projetar um controlador de tal forma que  $C(s)G(s)$ seja do tipo 1, isto é,  $C(s)$  deve ter pelo menos um pólo na origem. Neste caso, ao resolvermos a equação Diofantina para a função de transferência modificada

<span id="page-25-0"></span>
$$
\mathit{G}_0(s)=\frac{1}{14s^3+15s^2+2s}
$$

obtemos o controlador  $C_0(s)$  e consequentemente  $C(s) = C_0(s)/s$  é o controlador associado ao sistema dinâmico definido por  $G(s)$  $G(s)$ [.](#page-25-0) Note que  $n_G = 3$  $n_G = 3$  $n_G = 3$ .

#### Alocação de pólos

#### Exemplo

• Inicialmente consideramos  $n_C = m_C = 2$  e  $P(s) = (s + 1)^2(s + 0.25)^3$ . Como  $m_C = n_G - 1$ , a equação Diofantina admite uma única solução que fornece

$$
C(s) = \frac{1.419(s + 0.9431)(s + 0.1635)}{s(s^2 + 1.679s + 0.7462)}
$$

e os pólos de  $F(s)$  coincidem com as raízes de  $P(s) = 0$ .

Impondo  $n_C = m_C = 1$  e  $P(s) = (s + 1)(s + 0.25)^3$ , a solução da equação Diofantina fornece

<span id="page-26-0"></span>
$$
C(s) = \frac{1.4253(s + 0.1569)}{s(s + 0.7405)}
$$

Como  $m_C < n_G - 1$ , os pólos de  $F(s)$  dados por -1.1393,  $-0.2570 \pm i0.1494$  e  $-0.1586$  não mais coincidem com as raízes de  $P(s) = 0$ . K ロ ▶ K @ ▶ K 할 ▶ K 할 ▶ ... 할 ...

#### Alocação de pólos

#### Exemplo

Finalmente, consideramos  $n_C = m_C = 0$  e  $P(s) = (s + 0.25)^3$ . Novamente, como  $m_C < n_G - 1$ , a equação Diofantina fornece

<span id="page-27-0"></span>
$$
C(s)=\frac{0.2591}{s}
$$

Neste caso, os pólos de  $F(s)$  são  $-0.0655 \pm j0.1241$ ,  $-0.9405$ e também não coincidem com as raízes de  $P(s) = 0$ . Note, porém, que o sistema em malha fechada permanece assintoticamente estável.

 $\bullet$  Sob a condição  $m_C < n_G - 1$ , os pólos do sistema em malha fechada coincidem com as raízes de  $\tilde{P}(s) = 0$ . Este polinômio não é igual ao polinômio  $P(s)$ , apenas foi calculado como sendo o de menor distância a  $P(s)$ . Infelizmente, não podemos garantir nem mesmo que suas raízes sejam estáveis. Esta propriedade essencial deve ser veri[fic](#page-26-0)a[d](#page-28-0)[a](#page-26-0) [a](#page-27-0) [p](#page-28-0)[o](#page-19-0)[s](#page-20-0)[t](#page-28-0)[er](#page-29-0)[io](#page-1-0)[r](#page-2-0)[i](#page-57-0)[!](#page-57-0)

#### Alocação de pólos

#### Exemplo

A figura abaixo mostra a resposta do sistema em malha fechada para a entrada  $\hat{r}(s) = 50/s$  com os três controladores que acabamos de calcular. Nota-se claramente que os dois primeiros, embora de ordens distintas, se comportam de maneira bastante semelhantes enquanto que o terceiro, apresenta um desempenho mais modesto. Em todos os casos o erro de regime permanente é nulo.

<span id="page-28-0"></span>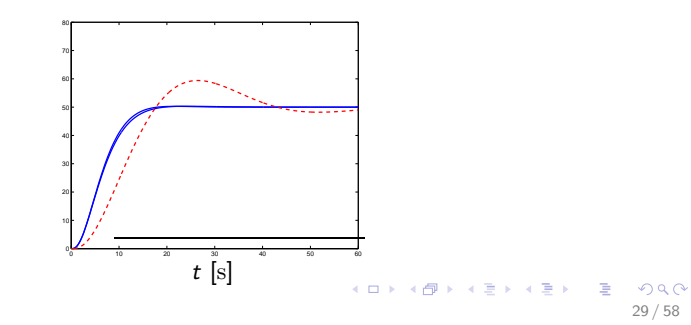

Controladores clássicos

### Controladores clássicos

- Como já foi discutido, existem duas classes de controladores que são bastantes utilizadas em aplicações práticas :
	- Atraso / Avanço : Definidos pela função de transferência

$$
C(s)=k\frac{s+z}{s+p}
$$

com  $k > 0$ ,  $z > 0$  e  $p > 0$ . Se  $p < z$  a fase de  $C(i\omega)$  é negativa e o controlador é do tipo Atraso. Ao contrário, se  $p > z$  a fase de  $C(i\omega)$  é positiva e o controlador é do tipo Avanço.

● PID : Definido pela função de transferência

<span id="page-29-0"></span>
$$
C(s) = k_p + \frac{k_i}{s} + k_d s
$$

com  $k_P > 0$ ,  $k_i > 0$  e  $k_d > 0$ .

Em ambos os casos, o projeto destes controladores requer a determinação de três parâmetros reais. 

Controladores clássicos

### Atraso / Avanço

 $\bullet$  Para fins de projeto, os controladores Atraso / Avanço devem ser vistos com aproximações dos controladores PI e PD, respectivamente. De fato

$$
k_p + \frac{k_i}{s} = k \frac{s+z}{s+p} \implies k = k_p, z = \frac{k_i}{k_p} > p = 0
$$

<span id="page-30-0"></span>
$$
k_p + k_d s \approx k \frac{s+z}{s+p} \implies k = k_d p, z = \frac{k_p}{k_d} << p
$$

Para o controlador PD, a aproximação obtida através de um controlador Avanço com  $p$  suficientemente grande, permite sua implementação prática através de dispositivos bastante simples. Resta, portanto, discutirmos as regras básicas para o projeto de controladores PID.

#### Controladores clássicos

### PID

- · Controlador PI (Atraso) Características básicas:
	- Transitório Conforme  $z > p \geq 0$  aumenta, no lugar das raízes o coeficiente linear das assíntotas aumenta e, portanto, os pólos tendem para a direita. O tempo de estabilização tende a aumentar.
	- Regime permanente Como  $C(0) \approx kz/p \rightarrow \infty$  então as constantes de erro tendem a aumentar. Como consequência, os erros de regime permanente tendem a diminuir.
- <span id="page-31-0"></span>• Controlador PD (Avanco) - Características básicas:
	- Transitório Conforme  $z \ll p$  diminui, no lugar das raízes o coeficiente linear das assíntotas diminui e, portanto, os pólos tendem para a esquerda. O tempo de estabilização tende a diminuir.
	- Regime permanente Como  $C(0) \approx kz/p \rightarrow 0$  então as constantes de erro tendem a diminuir. Como consequência, os erros de regime permanente tendem a [au](#page-30-0)[m](#page-32-0)[e](#page-30-0)[nta](#page-31-0)[r.](#page-32-0)<br>Externé aux de la década de la década de la década de la década de la década de la década de la década de la

Controladores clássicos

## PID

 $\bullet$  De maneira geral, os seguintes fatos são verificados:

#### Fato (PI e PD)

O controlador PI é projetado para melhorar o desempenho em regime permanente enquanto que o controlador PD é projetado para melhorar o desempenho durante o transitório.

Neste contexto, o projeto de um controlador PID pode ser feito em três etapas:

- Projetar um PI e obter o tempo  $T_i = k_p/k_i$ .
- Projetar um PD e obter o tempo  $T_d = k_d / k_p$ .
- Projetar o controlador PID

<span id="page-32-0"></span>
$$
C(s) = k_p \left( 1 + \frac{1}{T_i s} + T_d s \right)
$$

onde  $k_p > 0$  é determinado pelo lugar [da](#page-31-0)[s r](#page-33-0)[a](#page-31-0)íze[s](#page-33-0)[.](#page-28-0)<br>  $\sum_{i=1}^{\infty}$ 

Controladores clássicos

## Regra de Ziegler-Nichols

 $\bullet$  Esta regra é importante pois tem sido usada com sucesso em diversas situações práticas onde  $G(s)$  é estável. Com a equação característica  $1 + \kappa G(s) = 0$  determina-se o valor de  $\kappa = \kappa_{osc} > 0$  de tal forma que o sistema passe a oscilar com período de oscilação  $T_{osc}$ . Os coeficientes dos controladores são dados na tabela seguinte :

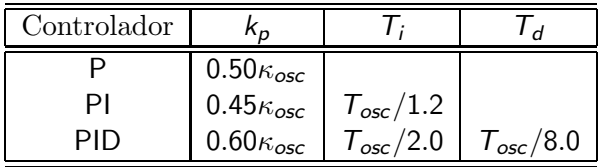

<span id="page-33-0"></span>Note que os parâmetros ( $\kappa_{osc}$ ,  $T_{osc} = 2\pi/\omega_{osc}$ ) podem ser determinados experimentalmente ou pela aplicação do critério de Routh ou de Nyquist.

Controladores clássicos

## Considerações Finais

- $\bullet$  E preciso enfatizar que os projetos dos controladores clássicos são baseados em algumas características gerais que não são exatas. Assim sendo, devemos estar atentos para :
	- Ter em m˜aos um suporte computacional que permita fazer tentativas e comparar os respectivos desempenhos para a escolha do melhor controlador.
	- Validar, através de simulações, o controlador escolhido.
- <span id="page-34-0"></span> $\bullet$  Um bom projeto começa pela definição correta dos critérios de desempenho. Na prática, os seguintes valores são considerados adequados se forem simultaneamente atendidos:
	- Fator de amortecimento mínimo  $\xi > 0.3$
	- Valor de pico máximo no tempo  $\psi$  < 0.3
	- Valor de pico máximo em frequência  $\phi < 1.6$
	- Margem de fase mínima  $MF > 30^\circ$

Projeto via lugar das raízes

### Projeto via lugar das raízes

Vamos ilustrar os procedimentos estudados para projetar um controlador para a malha "Potência Ativa - Frequência" em um sistema de geração de energia elétrica - controle Pf. Para maiores detalhes, ver O. I. Elgred, "Electric Energy Systems Theory : An Introduction", MacGraw-Hill, 1971. Em operação normal, a demanda  $P_d$  é suprida pela geração  $P_g$  e o sistema opera em uma freqüência nominal  $f_0$ . A figura

abaixo fornece um modelo aproximado (linear) para pequenos desvios em relação a este ponto de operação.

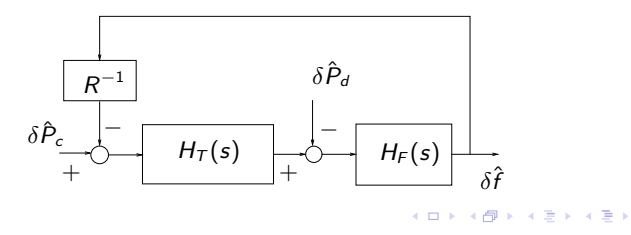

<span id="page-35-0"></span> $\Omega$ 36 / 58

Projeto via lugar das raízes

#### Projeto via lugar das raízes

- As seguintes considerações são importantes :
	- A função de transferência

$$
H_T(s)=\frac{1}{(0.3s+1)(0.08s+1)}
$$

cuja saída é  $\delta \hat{P}_{\bm{g}}$ , representa a turbina e o dispositivo de controle do fluxo de água (ou de vapor) que são acionados por um sinal de controle  $\delta \hat{P}_c$ .

• A função de transferência

$$
H_F(s)=\frac{120}{(20s+1)}
$$

tem como entrada a diferença entre a geração e a demanda. Esta diferenca produz uma variação na freqüência de geração  $\delta \hat{f}$  $\delta \hat{f}$  $\delta \hat{f}$  cuja dinâmica depende da inércia [do](#page-36-0) [ger](#page-37-0)ado[r.](#page-37-0)

<span id="page-36-0"></span>イロト 不優 ト 不重 ト 不重 トー 重

Projeto via lugar das raízes

#### Projeto via lugar das raízes

**·** Deseja-se projetar um controlador com função de transferência  $C(s)$  de tal forma que o sistema em malha fechada com a lei de realimentação

$$
\delta \hat{P}_c = -C\delta \hat{f}
$$

apresente as seguintes características :

• Erro de regime permanente nulo para variação da demanda na forma

<span id="page-37-0"></span>
$$
\delta \hat{P}_d = \frac{0.01}{s}
$$

que corresponde a uma variação de  $1\%$  da demanda nominal. Observe que o controle deve alterar a geração para suprir a demanda e fazer com que que a frequência retorne ao seu valor nominal  $f_0$ .

• Margem de fase, tempo de estabilização e valor de pico (no tempo) em níveis aceitáveis. K ロ ▶ K @ ▶ K 할 > K 할 > → 할 → 9 Q Q

Projeto via lugar das raízes

#### Projeto via lugar das raízes

Aplicando a transformada de Laplace no diagrama de blocos anterior obtemos

$$
\delta \hat{f} = \underbrace{\frac{-H_F}{1 + H_T H_F R^{-1}}}_{W} \delta \hat{P}_d + \underbrace{\frac{H_T H_F}{1 + H_T H_F R^{-1}}}_{G} \delta \hat{P}_c
$$

que são calculadas como sendo  $(R = 2.4)$ :

<span id="page-38-0"></span>
$$
W(s) = \frac{-6s^2 - 95s - 250}{s^3 + 15.88s^2 + 42.46s + 106.2}
$$

$$
G(s) = \frac{250}{s^3 + 15.88s^2 + 42.46s + 106.2}
$$

Os seus pólos são −13.2902 e −1.2966  $\pm$  j2.5127. Os dois mais próximos do eixo real são clarame[nte](#page-37-0) [d](#page-39-0)[o](#page-37-0)[mi](#page-38-0)[n](#page-35-0)[a](#page-34-0)n[t](#page-42-0)[e](#page-43-0)[s.](#page-1-0)

Projeto via lugar das raízes

#### Projeto via lugar das raízes

Finalmente, com a lei de controle  $\delta \hat{P}_c = -C \delta \hat{f}$  podemos calcular a função de transferência em malha fechada

$$
\delta \hat{f} = \underbrace{\frac{W}{1+GC}}_{F} \delta \hat{P}_d
$$

É interessante notar que esta função de transferência depende de  $C(s)$  de uma forma diversa daquela já estudada (o seu numerador não depende de  $C(s)$ ). Entretanto, sua equação característica

<span id="page-39-0"></span>
$$
1+C(s)\hspace{0.025cm} G(s)=0
$$

é idêntica à equação característica de um sistema com realimentação unitária. Assim sendo, os conceitos e técnicas apresentados se aplicam. 4 ロ ト 4 伊 ト 4 ミ ト 4 ミ ト ニ ミ

Projeto via lugar das raízes

#### Projeto via lugar das raízes

 $\bullet$  Inicialmente construímos o lugar das raízes para  $1 + \kappa G(s) = 0$  com  $\kappa \geq 0$  que é mostrado na figura abaixo. Como indicado, determinamos

$$
\kappa_{osc} = 2.24
$$
,  $T_{osc} = \frac{2\pi}{6.47} \approx 0.97$  [s]

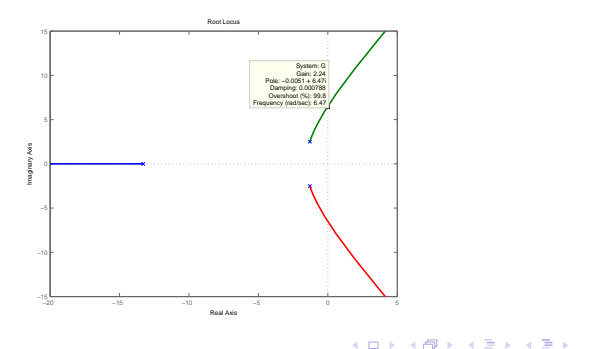

Projeto via lugar das raízes

#### Projeto via lugar das raízes

 $\bullet$  Como  $W(0)$  e  $G(0)$  são não nulos, para que  $\delta f(t)$  possa ser nula para  $t \to \infty$  é necessário que  $C(s)$  tenha ao menos um pólo na origem. Assim sendo, determinamos os seguintes controladores com a regra de Ziegler-Nichols :

• Pl : 
$$
k_p = 1.01
$$
,  $T_i = 0.81$  [s] e

$$
C(s) = \frac{s+1.236}{s}
$$

Malha Fechada :  $\xi \approx 0.04$ ,  $MF \approx 7^\circ \Longleftarrow$  Inaceitável. • PID :  $k_p = 1.34$ ,  $T_i = 0.49$  [s],  $T_d = 0.12$  [s] e

$$
C(s) = 0.161 \frac{(s + 4.762)(s + 3.571)}{s}
$$

Malha Fechada :  $\xi \approx 0.21$ , MF  $\approx 27^\circ \Longleftarrow \approx$  Aceitável.

Projeto via lugar das raízes

#### Projeto via lugar das raízes

• A figura abaixo mostra as simulações dos controladores que acabamos de projetar, bem como o sistema de potência operando em malha aberta. Nota-se que o desempenho do controlador PI não é adequado. Por outro lado, através da simulação verificamos que o desempenho do controlador PID  $\acute{\text{e}}$  melhor que o estimado através dos pólos dominantes!

<span id="page-42-0"></span>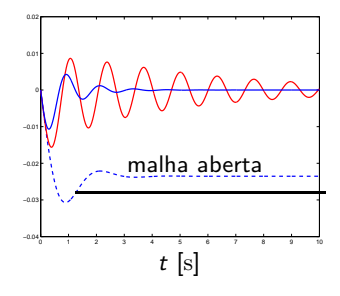

Projeto via resposta em frequência

#### Projeto via resposta em frequência

Vamos agora aplicar os resultados anteriores em um projeto envolvendo um amplificador operacional realimentado. Considere o circuito abaixo onde o amp-op, em malha aberta,  $é$  modelado por

$$
\hat{v}_s = \frac{A_0}{\frac{1+\tau_0 s}{A(s)}} (\hat{v}_e - \hat{v}_a)
$$

onde  $A_0 \in (10^4, 10^5)$  é o ganho DC e  $\tau_0^{-1} \in (10, 100)$  [Hz] a freqüência de corte.

<span id="page-43-0"></span>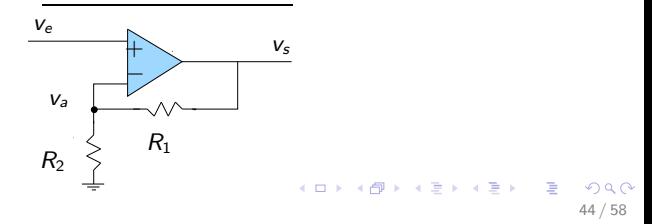

Projeto via resposta em frequência

#### Projeto via resposta em frequência

 $\bullet$  Como a impedância de entrada é infinita temos

$$
\hat{v}_a = \left(\frac{1}{k}\right)\hat{v}_s \ , \ k = \frac{R_1 + R_2}{R_2} \geq 1
$$

A figura abaixo mostra o diagrama de blocos correspondente que permite determinar a função de transferência em malha fechada

$$
F(s) = k \frac{A(s)/k}{1 + A(s)/k}
$$

que é assintoticamente estável para qualquer valor do ganho que se deseja implementar  $k > 1$ .

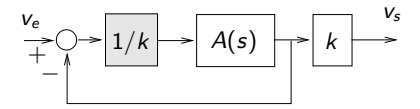

K ロ X K 個 X X 평 X X 평 X X 평 45 / 58

Projeto via resposta em frequência

#### Projeto via resposta em frequência

Considerando que desejamos projetar um amplificador com ganho  $k \in (1, 100)$  podemos supor que  $A_0/k >> 1$  e

$$
F(s) \approx \frac{k}{(k\tau_0/A_0)s+1}
$$

Trata-se portanto de um filtro passa-baixa com ganho  $k$  e largura de faixa definida pela freqüência  $W = A_0/k\tau_0$ . Como é sabido, o produto  $Wk = A_0/\tau_0$  é constante para qualquer ganho  $k$  pois depende exclusivamente dos parâmetros internos do amp-op.

Para efeito de cálculo adotamos  $A_0 = 10^5$ ,  $\tau_0^{-1} = 10~\mathrm{[Hz]}$  o que leva a uma largura de faixa de  $W = 1$  [MHz] para  $k = 1$ .

Projeto via resposta em frequência

#### Projeto via resposta em frequência

 $\bullet$  Entretanto, o modelo em malha aberta  $A(s)$  representa um amp-op para o qual, internamente, os efeitos que aparecem em altas freqüências (pólos adicionais) foram devida e corretamente compensados. Para estudar este aspecto vamos supor que dispomos de um amp-op sem compensação, cuja funcão de transferência em malha aberta é dada por

$$
A_{sem}(s) = \frac{A_0}{(1+\tau s)(1+\alpha s)(1+\beta s)}
$$

Deseja-se projetar um amplificador que opere com uma margem de fase da ordem de  $45^\circ$  para todo ganho  $k \in (1,100)$ . Adotamos os valores numéricos  $\tau^{-1} = 1$  [KHz],  $\alpha^{-1} = 50 \; [\mathrm{KHz}] \, \, \mathrm{e} \; \beta^{-1} = 1 \; [\mathrm{MHz}] .$ 

Projeto via resposta em frequência

#### Projeto via resposta em frequência

- **Importante :** Se utilizarmos a estrutura anterior com  $A_{\text{sem}}(s)$ no lugar de  $A(s)$  verificamos que o circuito torna-se instável para todo  $k \in (1, 100)$ . Assim sendo, aquela estrutura deve ser modificada para que o critério de desempenho estabelecido seja atendido.
- A figura abaixo mostra a nova estrutura proposta onde o amp-op é representado por  $A_{sem}(s)$  e a impedância Z é a variável a ser projetada.

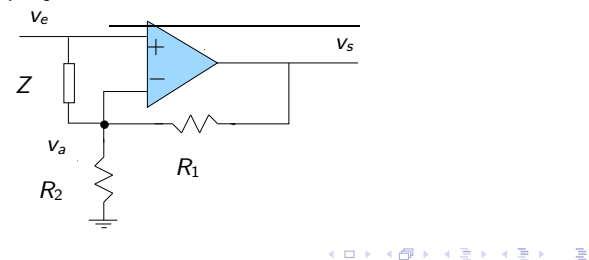

48 / 58

Projeto via resposta em frequência

### Projeto via resposta em frequência

 $\bullet$  Utilizando a transformada de Laplace, o circuito anterior é definido pelas relações

$$
\hat{v}_a = H_e \hat{v}_e + H_s \hat{v}_s , \ \hat{v}_s = A_{sem} (\hat{v}_e - \hat{v}_a)
$$

onde

$$
H_e = (Z^{-1} + kR_1^{-1})^{-1} Z^{-1}
$$
  

$$
H_s = (Z^{-1} + kR_1^{-1})^{-1} R_1^{-1}
$$

 $É$  importante notar que estas duas funções satisfazem a relação linear

$$
H_{\rm e}+kH_{\rm s}=1
$$

49 / 58

K ロ ▶ K @ ▶ K 할 > K 할 > → 할 → 9 Q Q

Projeto via resposta em frequência

#### Projeto via resposta em frequência

o Levando em conta esta última relação determinamos a função de transferência em malha fechada

$$
F_{sem}(s) = k \frac{C(s)A_{sem}(s)}{1 + C(s)A_{sem}(s)}, \ \ C(s) = H_s(s)
$$

Observe que ela apresenta a mesma estrutura que a anteriormente estudada porém com  $A(s)/k$  substituída por  $C(s)A_{sem}(s)$ . O efeito da impedância Z aparece em  $C(s)$  que pode ser interpretada como a função de transferência de um controlador a ser projetado.

 $\bullet$  Escolhendo  $Z(s)$  bastante simples, como sendo um capacitor em série com um resistor, obtemos

$$
Z(s) = R_{x} + \frac{1}{sC_{x}}
$$

 $\Omega$ 50 / 58

Projeto via resposta em frequência

#### Projeto via resposta em frequência

• O que permite determinar

$$
C(s) = k^{-1} \frac{C_x R_x s + 1}{C_x R_y s + 1}
$$

onde

$$
R_{y}=R_{x}+\frac{R_{1}R_{2}}{R_{1}+R_{2}}
$$

As seguintes observações são pertinentes :

- Como  $R_v > R_x$  o controlador  $C(s)$  é do tipo atraso.
- $\bullet$  Considerando  $R_1 = kR$  e  $R_2 = kR/(k-1)$ , temos

$$
R_{y} = R_{x} + R
$$

ou seja, sob a validade desta regra, o resistor  $R<sub>v</sub>$  se torna independente do ganho k.

> $\Omega$ 51 / 58

Projeto via resposta em frequência

#### Projeto via resposta em frequência

- $\bullet$  O nosso projeto requer a determinação de um controlador  $C(s)$  do tipo atraso de tal forma que o amplificador em malha fechada atenda as especificações :
	- · Seja assintoticamente estável.
	- $\bullet$  Largura de faixa  $W_{sem}$  aproximadamente igual à largura de faixa de  $F(s)$ .

para todo ganho  $k \in (1, 100)$ . Vamos inicialmente considerar  $k = 50$  fixo, determinar  $C(s)$  e, em seguida, avaliar o seu desempenho para os demais valores do ganho. Observe que para  $k = 50$  a largura de faixa de  $F(s)$  é  $W \approx 20$  [KHz].

**Importante :** O projeto é realizado tendo em vista que os pólos de  $F_{sem}(s)$  são soluções de

$$
1+C(s)A_{\mathit{sem}}(s)=0
$$

52 / 58

<span id="page-51-0"></span>K ロ ▶ K @ ▶ K 할 > K 할 > → 할 → 9 Q Q

Projeto via resposta em frequência

#### Projeto via resposta em frequência

- Para as especificações anteriores temos :
	- A estabilidade de  $F_{sem}(s)$  será assegurada exigindo que a margem de fase de  $C(s)A_{sem}(s)$  seja maior do que 45°.
	- Para este valor de margem de fase, a largura de faixa do sistema em malha fechada satisfaz

$$
W_{\text{sem}} \approx \left(\frac{3}{2}\right) \omega_{\text{g}}
$$

onde  $\omega_g$  é freqüência que define a margem de fase.

 $\bullet$  Como  $C(s)A_{sem}(s)$  é de fase mínima o seu módulo define a sua fase que pode ser aproximada por

$$
\angle C(j\omega)A_{sem}(j\omega) \approx \left(\frac{n}{20}\right)90^{\circ}
$$

ond[e](#page-53-0) *n* é a [d](#page-53-0)eclividade [d](#page-1-0)e  $|C(j\omega)A_{sem}(j\omega)|$  $|C(j\omega)A_{sem}(j\omega)|$  $|C(j\omega)A_{sem}(j\omega)|$  em [\[](#page-52-0)d[B](#page-42-0) [/](#page-57-0) déc[\].](#page-57-0)

<span id="page-52-0"></span>53 / 58

Projeto via resposta em frequência

#### Projeto via resposta em frequência

Assim sendo, para se ter uma boa margem de fase, geralmente acima de 45 $^{\circ}$  adota-se a seguinte regra :

#### Fato (Regra padrão para a margem de fase)

Na década no entorno de  $\omega_{g}$ , o controlador  $C(s)$  deve impor uma declividade de −20 [dB / déc] para  $|C(j\omega)A_{sem}(j\omega)|$ .

• A partir destas considerações adotamos os seguintes passos para determinar um controlador da forma requerida, isto é, com função de transferência

$$
C(s) = k^{-1} \frac{\tau_x s + 1}{\tau_y s + 1}
$$

que pode ser sintetizada pela impedância  $Z(s)$  desde que

 $\tau_{\rm x} < \tau_{\rm v}$ 

<span id="page-53-0"></span>イロト 不優 ト 不重 ト 不重 トー 重

Projeto via resposta em frequência

### Projeto via resposta em frequência

#### Procedimento :

- 1 Defina  $W_{sem}$  e determine  $\omega_{g} \approx 2W_{sem}/3$ .
- 2 Escolhendo  $\tau_{\times}^{-1} \approx \tau^{-1}$  verifica-se que  $|C(j\omega)A_{sem}(j\omega)|$  tem declividade  $-20$  [dB  $/$  déc] no intervalo  $(\tau^{-1}_y,\alpha^{-1})$ . Note que  $\omega_{g}$  deve pertencer a este intervalo de frequências.

**3** Determine  $\tau_v$  de tal forma que

$$
|\mathcal{C}(j\omega_{\mathcal{g}})\mathcal{A}_{sem}(j\omega_{\mathcal{g}})|=1 \Longrightarrow \tau_{\mathcal{y}} \approx \frac{\mathcal{A}_0}{k\omega_{\mathcal{g}}}
$$

Note que a restrição  $\tau_{\rm v} > \tau_{\rm x}$  deve ser satisfeita.

• Com os valores numéricos e impondo  $W_{\text{sem}} \approx W \approx 20 \text{ [KHz]}$ obtemos  $\omega_{\rm g} \approx 13.3$  [KHz] e o controlador

$$
C(s) = 0.02 \frac{10^{-3}s + 1}{0.15s + 1}
$$

Projeto via resposta em frequência

#### Projeto via resposta em frequência

 $\bullet$  Para comparação, com o controlador anterior determinamos os valores usados no projeto e os valores efetivamente calculados a partir de  $F_{sem}(s)$ :

$$
W_{sem} = 20 \text{ [KHz]} \implies W_{sem} = 17.7 \text{ [KHz]}
$$

$$
\omega_{g} = 13.3 \text{ [KHz]} \implies \omega_{g} = 12.9 \text{ [KHz]}
$$

A margem de fase conseguida foi de  $\approx 75^\circ$ . A figura abaixo mostra as respostas em frequência de  $F(s)$  e de  $F_{sem}(s)$ .

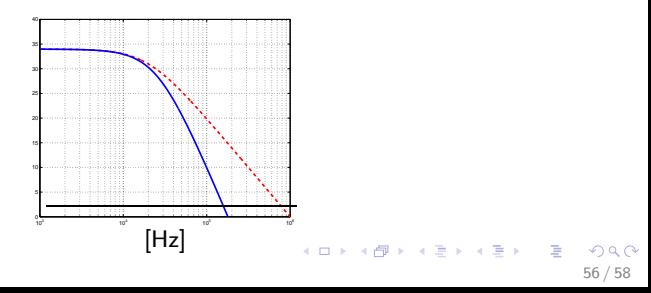

Projeto via resposta em frequência

#### Projeto via resposta em frequência

 $\bullet$  A seguir avaliamos o desempenho do controlador  $C(s)$ calculado para  $k = 50$  em função de  $k \in (1, 100)$ . A figura à esquerda mostra a largura de faixa de  $F_{sem}(s)$  em relação  $\alpha$ quela produzida por  $F(s)$  enquanto que a figura à direita mostra a margem de fase. Podemos concluir que o desempenho do controlador  $C(s)$  projetado é bastante adequado para todo  $k \in (10, 100)$ .

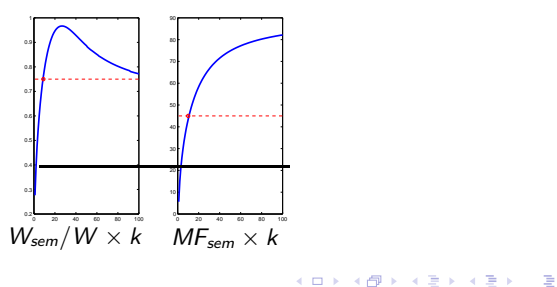

57 / 58

Projeto via resposta em frequência

#### Projeto via resposta em frequência

• A solução que acabamos de obter tem um sério inconveniente de ordem prática. A impedância de entrada do amplificador compensado não é mais infinita. Esta deficiência pode ser sanada pela estrutura dada abaixo. Verifica-se, sem grandes dificuldades, que a impedância  $Z(s)$  pode ser determinada com o mesmo procedimento.

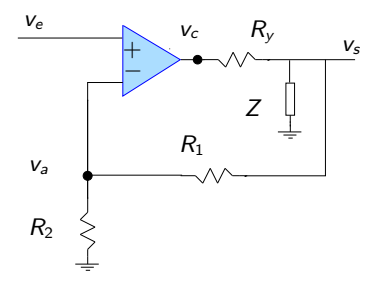

58 / 58

<span id="page-57-0"></span>イロメ イ部メ イヨメ イヨメー